### **Modelo Proposto – Holt-Winters com Múltiplos Ciclos**

#### **4.1**

#### **Introdução**

Existem uma variedade de séries temporais que não se ajustam facilmente a modelagem via amortecimento exponencial tradicional. As séries com variação cíclica ou sazonal se enquadram dentro desse perfil de série. O modelo de amortecimento exponencial de Holt-Winters é um procedimento bastante popular para a previsão de séries temporais que possuem ciclos sazonais. Um fator importante para a sua popularidade é a sua simplicidade e facilidade de implementação computacional. Além de ser um procedimento heurístico, sendo as suas equações de atualização obtidas de forma intuitiva. (Souza, 1983[24]).

A robustez e a acuracidade dos métodos de amortecimento exponencial, tem levado a um grande aumento das formas de aplicação e utilização do método, principalmente, nos casos onde um grande número de séries temporais precisam ser atualizadas através de um procedimento automático, tal como ocorre, por exemplo, no caso do controle de estoques. Isso deixa claro que o modelo Holt-Winters pode ser um razoável candidato para uma aplicação de procedimentos de atualização de forma automatizada para o caso da previsão online de demanda por carga de energia elétrica. No entanto, é preciso ser mencionado, que esse modelo, tal como foi formulado por Winters, somente é capaz de acomodar um ciclo (um padrão sazonal). E sabemos que as séries de demanda por carga de energia elétrica horárias e de ½ em ½ hora possuem ciclos diferentes dos correspondentes a mudança das estações do ano (sazonalidade). Os dados horários e de ½ em ½ hora dessa variável apresenta também, em sua grande maioria, ciclos semanais e diários. Ou seja, sabemos que o comportamento de uma determinada série de demanda por carga de energia elétrica numa segunda-feira de uma semana, terá grandes chances de ser semelhante ao comportamento da demanda da segunda-feira da semana anterior. Tal como, a demanda por carga de energia elétrica ao meio dia de hoje, será, bastante parecida com a demanda ocorrida ao meio dia de ontem.

Por essa razão, faz-se necessário encontrar uma forma alternativa de utilizar o modelo Holt-Winter para séries que possuam múltiplos ciclos. Em estudo realizado por Taylor (2002[27], o autor utiliza uma extensão do mesmo para série de carga de ½ em ½ hora da National Grid, a empresa responsável pela transmissão das cargas de energia elétrica nos países da Inglaterra e País de Gales. O modelo proposto na dissertação irá introduzir um índice de ciclo adicional e uma equação de amortecimento extra para esse novo índice criado (Taylor, 2002[27]). Vale mencionar, que o termo múltiplos ciclos, é utilizado porque, apesar de na dissertação só utilizarmos 2 ciclos, o mesmo pode ser, facilmente, estendido para três, quatro, ou n ciclos.

# **4.2 Holt-Winters Padrão**

 O modelo Holt-Winters padrão foi introduzido por Winters para a previsão de séries temporais que apresentam variação cíclica e se adequa a séries que possuem somente um padrão cíclico incorporado a mesma. O modelo proposto por Winters incorpora tanto a tendência quanto o efeito sazonal. Ele pode ser formulado de duas formas: de forma aditiva, ou de forma multiplicativa. A forma aditiva do modelo é mais adequada para séries em que a variância da mesma é constante ao longo do tempo. Já a forma multiplicativa se adequa a séries em que essa variância cresce junto com o nível da série. Nas seções que seguem iremos fazer uma introdução a formulação do modelo de Holt-Winters nas suas duas formas.

# **4.2.1 Holt-Winters Aditivo**

Supondo que a série,  $x_t$ , possui somente um padrão sazonal, e que esse padrão não aumenta juntamente com o nível da série. Podemos escrever localmente, essas suposições de seguinte maneira :

$$
x_t = b_1 + b_2 t + c_t + \varepsilon_t \tag{4.1}
$$

onde,  $b_1$  é a componente de nível,  $b_2$  a componente de tendência linear,  $c_1$ o fator sazonal, e e<sub>t</sub> o componente aleatório. O tamanho do fator sazonal é L, e os fatores sazonais somam o seguinte tamanho.

$$
\sum_{j=1}^{L} c_j(t) = 0 \tag{4.2}
$$

Esse modelo é ideal para séries que possuem tanto um efeito tendência aditivo e um efeito sazonal aditivo superposto. Caso a componente de tendência seja desnecessária, pode-se ser retirada da modelagem. Vale mencionar, que, normalmente, as séries de demanda por carga de energia elétrica, são um bom exemplo de série onde a componente de tendência faz-se desnecessária.

Suponhamos, então, que as estimativas da componente de tendência e dos fatores sazonais do modelo aditivo, apresentado pela equação 4.1, no final do período T sejam denotados por  $\hat{b}_2(T)$  e  $\hat{c}_j(T)$ , respectivamente. Se :  $\hat{b}_1(T-1)$ ,  $\hat{b}_2(T-1)$  e  $\hat{c}_j(T-1)$ ;  $j = 1, \ldots, L$ , são os estimadores do nível, crescimento e fatores sazonais em T-1, os estimadores em T, ao observar  $x_T$  serão :

$$
\text{Nivel}: \quad \hat{\mathbf{b}}_1(\mathbf{T}) = \alpha \big[ \mathbf{x}_T - \hat{\mathbf{c}}_{m(\mathbf{T})}(\mathbf{T} - 1) \big] + (1 - \alpha) \big[ \hat{\mathbf{b}}_1(\mathbf{T} - 1) + \hat{\mathbf{b}}_2(\mathbf{T} - 1) \big] \tag{4.3}
$$

Tendência : 
$$
\hat{b}_2(T) = \beta \left[\hat{b}_1(T) - \hat{b}_1(T-1)\right] + (1-\beta)\hat{b}_2(T-1)
$$
 (4.4)

Sazonalidade : 
$$
\hat{c}_{m(T)}(T) = \gamma \left( x_T - \hat{b}_1(T) \right) + (1 - \gamma) \hat{c}_{m(T)}(T - 1)
$$
 (4.5)

onde  $\alpha$ ,  $\beta$  e  $\gamma$  são constantes de amortecimento. A subtração da componente de sazonalidade de  $x_T$ , na equação 4.3, é feita para que a variável seja desazonalizada. O propósito dessa desazonalização é permitir que o processo de atualização da componente de nível seja somente baseado na estimativa prévia dela mesma e da tendência. Com relação a componente de tendência, vale ser mencionado, que a sua forma de cálculo é a mesma que no caso da modelagem pelo método multiplicativo. Podemos então, formular a equação de previsão para valores futuros, para qualquer período,  $T + \tau$ , feita na origem genérica T, denotada por  $\hat{\mathbf{x}}_{\mathrm{T}}(\tau)$ :

$$
\hat{\mathbf{x}}_{\mathrm{T}}(\tau) = \hat{\mathbf{b}}_{1}(\mathrm{T}) + \hat{\mathbf{b}}_{2}(\mathrm{T})\tau + \hat{\mathbf{c}}_{\mathrm{m}(\mathrm{T}+\tau)}(\mathrm{T})
$$
\n(4.6)

Na equação de previsão é usado o fator sazonal estimado no último instante disponíveis, ou seja, no instante T. Caso se deseje fazer previsões para períodos mais distantes que 1 passo a frente, podem ser feitas usando o fator sazonal apropriado. Ou seja, o fator sazonal correspondente ao período que se deseja prever.

O processo de atualização, no caso do modelo aditivo, é heurístico. Ou seja, é realizado através de procedimentos lógicos e de caráter intuitivo, não sendo baseados em critérios de ruídos, tal como os mínimos quadrados são.

O desenvolvimento de um sistema de previsão que faça uso do modelo aditivo, requer que sejam estimados os parâmetros iniciais de  $\hat{b}_1(0)$ ,  $\hat{b}_2(0)$  e  $\hat{c}_1(0)$ , j = 1,..., L, sejam determinados. A estimativa de mínimos quadrados dos valores dos parâmetros iniciais pode ser obtida através da análise dos dados históricos. Para detalhes deste procedimento, ver Montgomery (1976[17]), onde os passos necessários para a obtenção destes valores iniciais são descritos detalhadamente.

# **4.2.2 Holt-Winters Multiplicativo**

A versão do modelo de Holt-Winters para o caso da sazonalidade multiplicativa será apresentado nas equações que seguem abaixo. Essa versão do modelo, tem como premissa básica a suposição de que da amplitude da sazonalidade é variante no tempo, e, também que, provavelmente, essa variação ocorre de forma crescente. No que diz respeito a componente de tendência, ela continua possuindo uma formulação aditiva. Portanto, esse modelo é capaz de incorporar tanto a tendência linear quanto o efeito sazonal.

A sazonalidade é multiplicativa no sentido de que o nível implícito da série temporal é multiplicado pelo índice sazonal. O modelo Holt-Winters com sazonalidade aditiva é uma formulação alternativa, a qual envolve a adição de fatores sazonais a tendência implícita. A versão multiplicativa é apropriada se a magnitude da variação sazonal aumenta com o aumento no nível médio da série temporal, enquanto a versão aditiva deve ser usada se o efeito sazonal não depende do atual nível médio. A versão multiplicativa é muito mais amplamente usada, então, por, convenção, na dissertação somente irei apresentar a versão multiplicativa no estudo das séries com múltiplas sazonalidades. É preciso ser enfatizado que, diferente do modelo Holt-Winters aditivo, a versão multiplicativa não é um subgrupo dos modelos ARIMA.

Então, assumindo que uma dada série temporal possa ser adequadamente representada pela equação

$$
x_t = (b_1 + b_2 t)c_t + \varepsilon_t \tag{4.7}
$$

onde,  $b_1$  é a componente de nível,  $b_2$  a componente de tendência linear,  $c_1$ o fator sazonal, e  $\varepsilon_t$  o componente aleatório. O tamanho da sazonalidade é L, e os fatores sazonais são definidos de forma que a soma dos mesmos seja igual ao tamanho da sazonalidade, ou seja:

$$
\sum_{j=1}^{L} c_j(t) = L \tag{4.8}
$$

Então, denotando a estimativa do "passo" (tendência) e a componente sazonal , no final de qualquer período, digamos T, como sendo  $\hat{b}_2(T)$  e  $\hat{c}_j(T)$ ; j = 1,..., L. Já a componente de nível é denotada por  $\hat{b}_1(T)$ . O procedimento de atualização da estimativa dos parâmetros e da previsão do modelo é feita de forma relativamente simples. No final do período T, depois de já observada a realização para o período,  $x<sub>T</sub>$ , podemos efetuar os seguintes cálculos, admitindo o conhecimento de todos estes parâmetros em T-1, ou seja,  $\hat{b}_1(T-1), \hat{b}_2(T-1) \in \hat{c}_1(T-1); j=1,..., L$ :

$$
\text{Nivel}: \quad \hat{\mathbf{b}}_1(\mathbf{T}) = \alpha \bigg( \frac{\mathbf{x}_{\mathbf{T}}}{\hat{\mathbf{c}}_{\mathbf{m}(\mathbf{T})}(\mathbf{T} - 1)} \bigg) + (1 - \alpha) \big( \hat{\mathbf{b}}_1(\mathbf{T} - 1) + \hat{\mathbf{b}}_2(\mathbf{T} - 1) \bigg) \tag{4.9}
$$

Tendência : 
$$
\hat{b}_2(T) = \beta(\hat{b}_1(T) - \hat{b}_1(T-1)) + (1-\beta)\hat{b}_2(T-1)
$$
 (4.10)

Sazonalidade : 
$$
\hat{c}_{m(T)}(T) = \gamma \left( \frac{x_T}{\hat{b}_1(T)} \right) + (1 - \gamma) \hat{c}_{m(T)}(T - 1)
$$
 (4.11)

Para os demais fatores :

$$
\hat{c}_j(T) = \hat{c}_j(T-1); \quad j = 1, 2, ..., L; \quad j \neq m(T)
$$
\n(4.12)

onde  $\alpha$ ,  $\beta$  e  $\gamma$  são constantes de amortecimento. Note que, o modelo assume que uma tendência aditiva é estimada pelo somatório do passo local amortecido, e pelas sucessivas diferenças amortecidas,  $\hat{b}_1(T) - \hat{b}_1(T-1)$ , do nível local,  $b_1$ . O índice sazonal local,  $c_{m(T)}(T)$ , é estimado pela razão amortecida do valor observado,  $x_T$ , e o nível local,  $\hat{b}_1(T)$ (Taylor, 2002[27]). Também pode ser constatado na equação (4.11) que a medida que revisamos as estimativas dos fatores sazonais, eles podem vir não somar o tamanho da

sazonalidade, L. Daí, a normalização dos fatores sazonais, ou seja, faz com que a soma dos novos fatores em T seja igual a L. Ver Souza (1983[24]) para maiores detalhes.

$$
c_j(T) = \left[\hat{c}_j^*(T) / \sum_{j=1}^L \hat{c}_j^*(T)\right] L
$$
\n(4.13)

onde  $\hat{c}_j^*(T)$  são os fatores não normalizados estimados conforme a equação (4.11). A equação de previsão do modelo, no tempo T +τ , pode ser escrita como

$$
\hat{\mathbf{x}}_{\mathrm{T}}(\tau) = (\hat{\mathbf{b}}_{1}(\mathrm{T}) + \hat{\mathbf{b}}_{2}(\mathrm{T})\tau)\hat{\mathbf{c}}_{\mathrm{m}(t+\tau)}(\mathrm{T})
$$
\n(4.14)

Cabe, mencionar que as quantidades entre parênteses de cada um dos 3 parâmetros,  $\hat{b}_1(\cdot)$ ,  $\hat{b}_2(\cdot)$  e  $\hat{c}_j(\cdot)$ , indica o período em que a estimativa está sendo computada, ou seja, instante T.

O desenvolvimento do sistema de previsão no método de Winters requer que os valores iniciais dos parâmetros,  $\hat{b}_1(0)$ ,  $\hat{b}_2(0)$  e  $\hat{c}_1(0)$ , sejam dados ao modelo. As informações históricas, quando disponíveis, podem ser usadas com o propósito de fornecer algumas ou todas as estimativas iniciais necessárias. O procedimento formal de obtenção destes valores iniciais pode ser visto em detalhes em Montgomery, (1976[17]).

### **4.3**

#### **Holt-Winters com Múltiplos Ciclos**

Apesar do modelo Holt-Winters padrão ser amplamente utilizado para a previsão de séries temporais com comportamentos sazonais, o método somente comporta um padrão sazonal correspondente a mudança de comportamento de uma dada série decorrente da mudança das estações do ano. O modelo, tal como formulado por Winters, não é capaz de incorporar ciclos existentes, por exemplo, na demanda horária de carga de energia elétrica. E sabemos que, mais de um padrão ciclo não pode ser considerado na literatura de amortecimento exponencial. No entanto, é sabido que existem séries (principalmente quando os períodos analisados são de meia em meia hora, horários, diários ou semanais), que apresentam ciclos diferentes do proveniente da mudança das estações do ano.

Para solucionar esse problema, Taylor (2002[27]) propôs uma extensão do modelo Holt-Winters, extensão esta onde existiria a possibilidade da incorporação de múltiplos ciclos a modelagem. Esse método é adequado quando existem dois ou mais ciclos diferentes na série em estudo. O modelo Holt-Winters com múltiplos ciclos está expresso matematicamente nas 4 equações dispostas do item (4.15) ao (4.18) . O modelo será expresso somente para dois ciclos sazonais, visto que, no momento da aplicação somente dois ciclos irão ser necessários para modelar a série utilizada, um ciclo semanal e um ciclo diário. No entanto a formulação pode, facilmente ser extendida para 3 ou mais ciclos. Para isso, somente faz-se necessário a incorporação ao modelo de uma quantidade de índices dos ciclos e equações de amortecimento equivalente a quantidade de ciclos que se deseja modelar.

A formulação é composta por índices de ciclos distintos,  $c_{1t}$  e  $c_{2t}$  com períodos,  $L_1$  e  $L_2$ , respectivamente. No caso desta dissertação em que estamos considerando dados horários de carga, temos que  $L_1 = 24$  e  $L_2 = 168$  (ciclos diários e semanais). Com relação às equações de atualização dos parâmetros de um instante genérico T-1 para o instante seguinte T, o procedimento iterativo é como mostrado abaixo :

Seja o instante T-1, onde conhecemos : o nível,  $\hat{b}_1(T-1)$ , a tendência,  $\hat{b}_2(T-1)$ , os fatores do ciclo 1,  $\hat{c}_{1j}(T-1)$  para  $j=1,\ldots,L_1$ , e os fatores do ciclo 2,  $\hat{c}_{2j}(T-1)$  para  $j = 1, ..., L_2$ . Observando  $x_T$  no instante T, as equações de atualização dos parâmetros para o instante Ts serão :

Nível: 
$$
\hat{b}_1(T) = \alpha (x_T / \hat{c}_{1h_1(T)}(T-1)\hat{c}_{2h_2(T)}(T-1)) + (1-\alpha)(\hat{b}_1(T-1) + \hat{b}_2(T-1))
$$
 (4.15)

Tendência : 
$$
\hat{b}_2(T) = \beta(\hat{b}_1(T) - \hat{b}_1(T-1)) + (1-\beta)\hat{b}_2(T-1)
$$
 (4.16)

$$
\text{Cielo 1}: \hat{\mathbf{c}}_{1\mathbf{h}_1(T)}(T) = \gamma \big( \mathbf{x}_T / \hat{\mathbf{b}}_1(T) \hat{\mathbf{c}}_{2\mathbf{h}_2(T)}(T-1) \big) + (1-\gamma) \hat{\mathbf{c}}_{1\mathbf{h}_1(T)}(T-1) \tag{4.17}
$$

$$
\text{Ciclo 2}: \hat{c}_{2h_2(T)}(T) = \delta(x_T/\hat{b}_1(T)\hat{c}_{1h_1(T)}(T-1)) + (1-\delta)\hat{c}_{2h_2(T)}(T-1) \tag{4.18}
$$

onde  $h_1(T)$  é a "hora" correspondente ao instante T (assumindo valores de 1 a  $L_1$ ) enquanto  $h_2(T)$  é a "hora" correspondente ao instante T (assumindo valores de 1 a  $L_2$ ). Assim, como no caso do Holt-Winters convencional, temos que somente os fatores dos ciclos 1 e 2 correspondentes ao instante T, i.e.,  $\hat{c}_{1h_1(T)}(T)$  e  $\hat{c}_{2h_2(T)}(T)$ , são atualizadas em T, de acordo com as equações (4.17) e (4.18). Para demais fatores temos :

$$
\hat{c}_{1j}(T) = \hat{c}_{1j}(T-1); \quad j = 1, 2, ..., L_1; \quad j \neq h_1(T)
$$
\n(4.19)

$$
\hat{c}_{2j}(T) = \hat{c}_{2j}(T-1); \quad j = 1, 2, ..., L_2; \quad j \neq h_2(T)
$$
\n(4.20)

Evidentemente os fatores devem ser normalizados a cada atualização para garantir que suas respectivas somas sejam  $L_1$  e  $L_2$  respectivamente, i.e. :

$$
\sum_{j=1}^{L_1} c_{1j}(\cdot) = L_1 \qquad e \quad \sum_{j=1}^{L_2} c_{2j}(\cdot) = L_2 \tag{4.21}
$$

Finalmente, a equação de previsões τ -passos à frente feita na origem T é :

$$
\hat{\mathbf{x}}_{\mathrm{T}}(\tau) = (\hat{\mathbf{b}}_{1}(\mathrm{T}) + \hat{\mathbf{b}}_{2}(\mathrm{T})\tau)\hat{\mathbf{c}}_{\mathrm{1h}_{1}(\mathrm{T}+\tau)}(\mathrm{T})\hat{\mathbf{c}}_{\mathrm{2h}_{2}(\mathrm{T}+\tau)}(\mathrm{T})
$$
\n(4.22)

Nesta formulação estendida as quantidade  $\alpha$ ,  $\gamma$ ,  $\beta$  e  $\delta$ , que necessitam ser estimadas a partir dos dados históricos (ou definidas subjetivamente pelo usuário), também denominadas hiperparâmetros do modelo. Seus valores (definidos no intervalo 0-1, devem ser conhecidos para a atualização das equações de atualização dos parâmetros (4.15) a  $(4.20)$ .

O procedimento de determinação dos parâmetros iniciais do método de Holt-Winters multiplicativo com um único padrão sazonal, descrito anteriormente, é facilmente adaptável, para o método Holt-Winters com múltiplos ciclos. A descrição dos procedimentos utilizados para a determinação dos parâmetros iniciais,  $\hat{b}_1(0)$ ,  $\hat{b}_2(0)$ ,  $\hat{c}_{1j}(0)$ e  $\hat{c}_{2j}(0)$ , está disposta no parágrafo seguinte. Os procedimentos para a determinação dos parâmetros serão explicitados para o caso de um modelo com 2 ciclos, um ciclo semanal e um diário, aplicados para dados horários.

Assuma que a série temporal,  $x_T$ , possa ser escrita em uma forma matricial, onde as linhas representam o ciclo menor (dia, na aplicação desta dissertação,  $L_1 = 24$ ) e as colunas as horas seqüenciais, como abaixo :

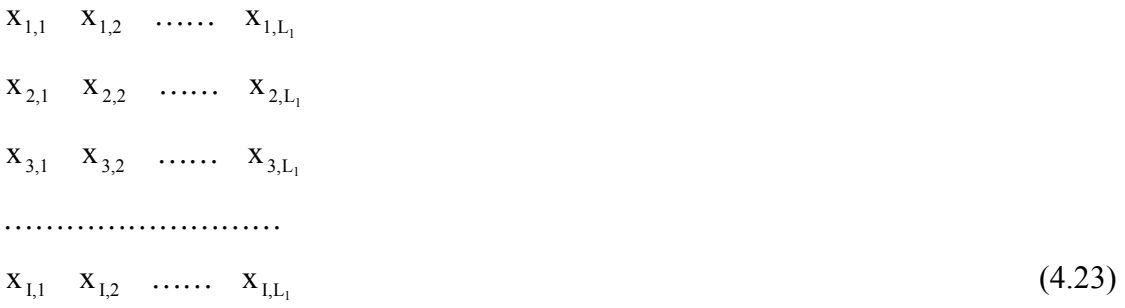

ou seja, estamos admitindo que existam I dias completos de dados históricos. De posse destas informações, calculamos

Passo 1 : Médias "Diárias"

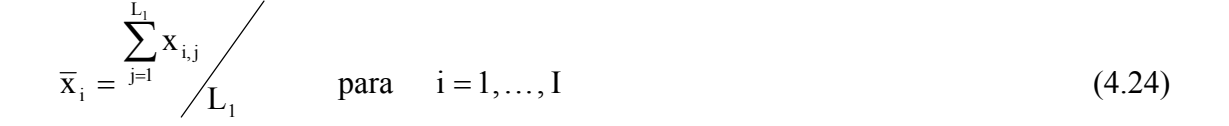

$$
c_{1, 1, 1}^* c_{1, 1, 2}^* \dots c_{1, 1, L_1}^*
$$
\n
$$
c_{1, 2, 1}^* c_{1, 2, 2}^* \dots c_{1, 2, L_1}^*
$$
\n
$$
\dots
$$
\n
$$
c_{1, L_1}^* c_{1, L_2}^* \dots c_{1, L_{L_1}}^*
$$
\n
$$
(4.25)
$$

onde :

$$
c_{1,i,j}^* = \frac{x_{ij}}{x_i} \qquad \text{para} \qquad j = 1, ..., L_1 \qquad e \qquad i = 1, ..., I \tag{4.26}
$$

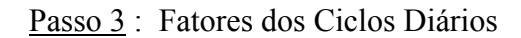

$$
c_{1,j}^* = \frac{\sum_{i=1}^{I} c^*_{1,i,j}}{\sqrt{I}} \qquad \text{para} \qquad j = 1, ..., L_1 \tag{4.27}
$$

## Passo 4 : Fatores dos Ciclos Diários Normalizados

$$
c_{1,j} = \left(\begin{array}{c} c_{1,j}^{*} \\ \sum_{j=1}^{L_1} c_{1,j}^{*} \end{array}\right) \times L_1 \quad \text{para} \quad j = 1, ..., L_1
$$
 (4.28)

## Passo 5 : Estimativas Iniciais para Parâmetros do Modelo

$$
\hat{\mathbf{b}}_1(0) \cong \overline{\mathbf{x}}_1 \tag{4.29}
$$

$$
\hat{\mathbf{b}}_2(0) \cong (\overline{\mathbf{x}}_2 - \overline{\mathbf{x}}_1)/\mathbf{L}_2 \tag{4.30}
$$

$$
\hat{c}_{1,j}(0) \cong c_{1,j} \qquad \text{para} \qquad j = 1, ..., L_1 \tag{4.32}
$$

$$
\hat{c}_{2,j}(0) \cong c_{2,j} \qquad \text{para} \qquad j = 1, ..., L_2 \qquad (4.32)
$$

É preciso ser dito que para os valores iniciais dos fatores do ciclo semanal,  $\hat{c}_{2,i}(0)$ para  $j = 1, ..., L_2$ , o procedimento é idêntico (segue-se os passos 1 a 4) para se obterem os valores  $c_{2,j}$ , para  $j = 1, ..., L_2$ . Nesse caso, os dados passam a ser organizados em uma matriz cujas as linhas são as horas da semana (dimensão  $L_2$ ).

Em seu artigo Taylor, estabeleceu comparação entre o modelo ARIMA estendido, mencionado no segundo capítulo, onde foi feita uma breve descrição dos modelos de previsão disponíveis na literatura, os modelos de Holt-Winters padrão e o de múltiplos ciclos, ambos na versão multiplicativa. É importante ser dito, que no caso do método padrão de Hol-Winters, foram feitas duas modelagens. Em uma das modelagens, somente é levada em consideração o ciclo semanal, e na outra somente o ciclo diário. Isso é feito para que possa ser observada e comparada a eficiência do método convencional, com o estendido. Os resultados obtidos por Taylor (2002[27]), mostram que o método estendido apresenta resultados com mais precisão do que as modelagens feitas seguindo o método convencional e o modelo ARIMA estendido.

As aplicações do método e os resultados obtidos serão apresentados no capítulo 5, juntamente com os resultados do modelo de amortecimento direto.